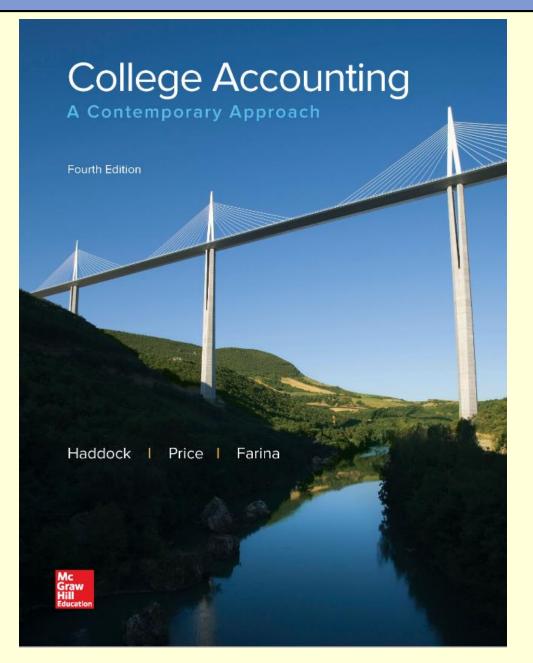

## Chapter 3 Analyzing Business Transactions Using T Accounts

by Haddock, Price, and Farina

### **Chapter 3 Learning Objectives**

### <u>SECTION 1: Transactions That Affect Assets, Liabilities, and Owner's Equity</u>

- 3-1 Set up T accounts for assets, liabilities, and owner's equity.
- 3-2 Analyze business transactions and enter them in the accounts.
- 3-3 Determine the balance of an account.

### <u>SECTION 2: Transactions That Affect Revenue, Expenses, and Withdrawals</u>

- 3-4 Set up T accounts for revenue and expenses.
- 3-5 Prepare a trial balance from T accounts.
- 3-6 Prepare an income statement, a statement of owner's equity, and a balance sheet.
- 3-7 Develop a chart of accounts.
- 3-8 Define the accounting terms new to this chapter.

### Section 1: Transactions That Affect Assets, Liabilities, and Owner's Equity

### **Learning Objective**

3-1: Set up T accounts for assets, liabilities, and owner's equity.

### The Accounting Equation

### **ASSETS**

The property a business owns

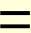

### LIABILITIES

The debts of the business

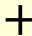

### OWNER'S EQUITY

The owner's financial interest in the business

### **Classification of Accounts**

Asset Accounts
 Asset accounts show the property a business

<u>Liability Accounts</u>
 Liability accounts show the debts of the business.

owns.

Owner's Equity Accounts
 Owner's equity accounts show the owner's financial interest in the business.

### **T** Accounts

Accountants use *T accounts* to analyze transactions. A *T account* consists of a vertical line and a horizontal line that resembles the letter T. *T accounts* are helpful when analyzing transactions.

These are examples of *T accounts* for assets, liabilities, and owner's equity.

| ASSETS                   |                          | = | LIABILITIES              |                          | + | + OWNER'S EQUITY         |                          |
|--------------------------|--------------------------|---|--------------------------|--------------------------|---|--------------------------|--------------------------|
| +<br>Record<br>Increases | -<br>Record<br>Decreases |   | -<br>Record<br>Decreases | +<br>Record<br>Increases |   | -<br>Record<br>Decreases | +<br>Record<br>Increases |
| LEFT SIDE                | RIGHT SIDE               |   | LEFT SIDE                | RIGHT SIDE               |   | LEFT SIDE                | RIGHT SIDE               |
|                          |                          |   |                          |                          |   |                          |                          |

### Section 1: Transactions That Affect Assets, Liabilities, and Owner's Equity

### **Learning Objective**

3-2: Analyze business transactions and enter them in the accounts.

### **Effects of Business Transactions**

### Steps to analyze the effects of the business transactions:

- 1. Analyze the financial event.
  - Identify the accounts affected.
  - Classify the accounts affected.
  - Determine the amount of increase or decrease for each account.
- 2. Apply the *left-side-right-side* rules for each account affected.
- 3. Make the entry in T-account form.

### **Initial Investment**

Trayton Eli withdrew \$100,000 from personal savings and deposited it in the new business checking account for Eli's Consulting Services.

- LEFT Increases to asset accounts are recorded on the left side of the T account.
- RIGHT Increases to owner's equity accounts are recorded on the right side of the T account.

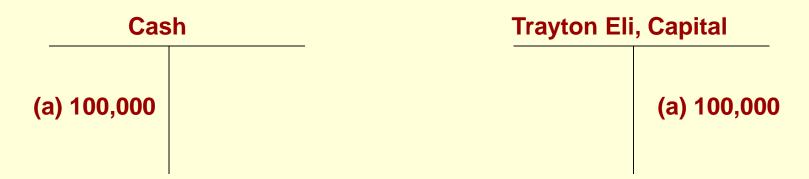

### **Business Transaction**

Eli's Consulting Services issued a \$5,000 check to purchase a computer and other equipment.

- (b) The asset account, Equipment, is increased by \$5,000.
- (b) The asset account, Cash, is decreased by \$5,000.

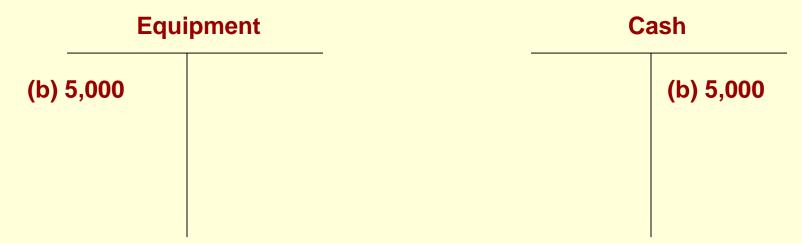

### Purchase of Equipment on Account

The firm bought office equipment for \$6,000 on account from Office Plus.

- (c) The asset account, Equipment, is increased by \$6,000.
- (c) The liability account, Accounts Payable, is increased by \$6,000.

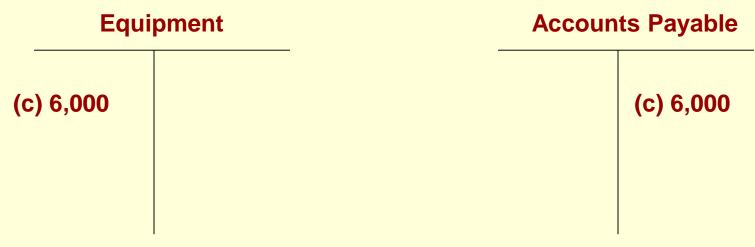

### Purchase of Supplies for Cash

Eli's Consulting Services issued a check for \$1,500 to Office Delux Inc. to purchase office supplies.

- (d) The asset account, Supplies, is increased by \$1,500.
- (d) The asset account, Cash, is decreased by \$1,500.

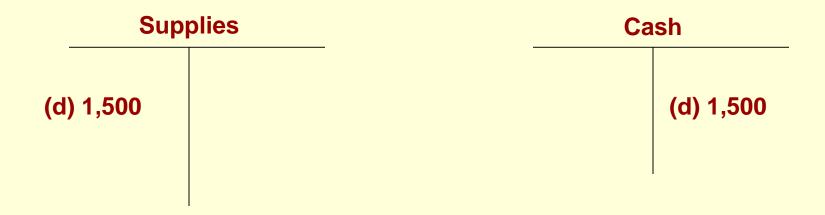

### Payment of a Liability

Eli's Consulting Services issued a check in the amount of \$2,500 to Office Plus.

- (e) The asset account, Cash, is decreased by \$2,500.
- (e) The liability account, Accounts Payable, is decreased by \$2,500.

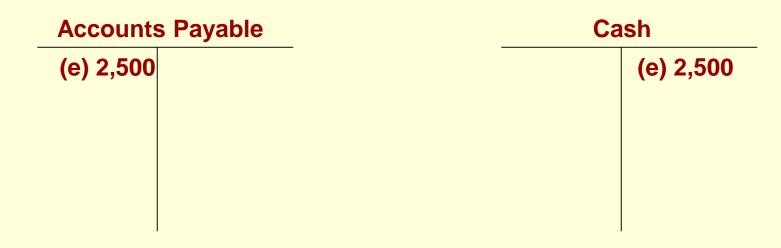

### **Prepayment of Rent**

Eli's Consulting Services issued a check for \$8,000 to pay rent for the months of December and January.

- (f) The asset account, Prepaid Rent, is increased by \$8,000.
- (f) The asset account, Cash, is decreased by \$8,000.

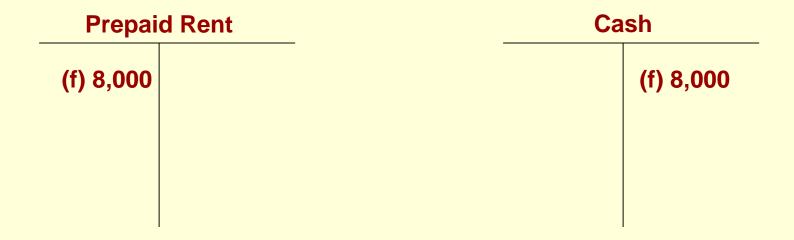

### Section 1: Transactions That Affect Assets, Liabilities, and Owner's Equity

### **Learning Objective**

## 3-3: Determine the balance of an account

An account balance is the difference between the amounts recorded on the two sides of an account.

A footing is a small pencil figure written at the base of an amount column showing the sum of the entries in the column.

### **Recording Account Balances**

| IF                                                                     | THEN                                               |
|------------------------------------------------------------------------|----------------------------------------------------|
| the total on the right side is larger than the total on the left side, | the balance is recorded on the right side.         |
| the total on the left side is larger,                                  | the balance is recorded on the left side.          |
| an account shows only one amount,                                      | that amount is the balance.                        |
| an account contains entries on only one side,                          | the total of those entries is the account balance. |

## Computing the Account Balance

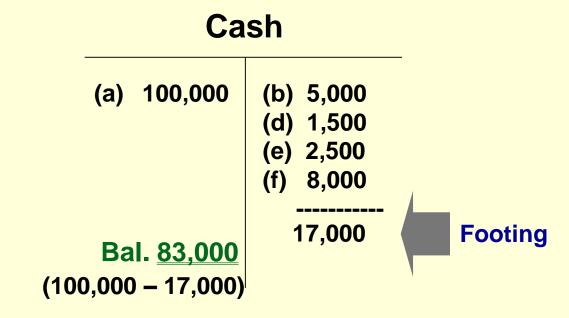

### **Summary of Account Balances**

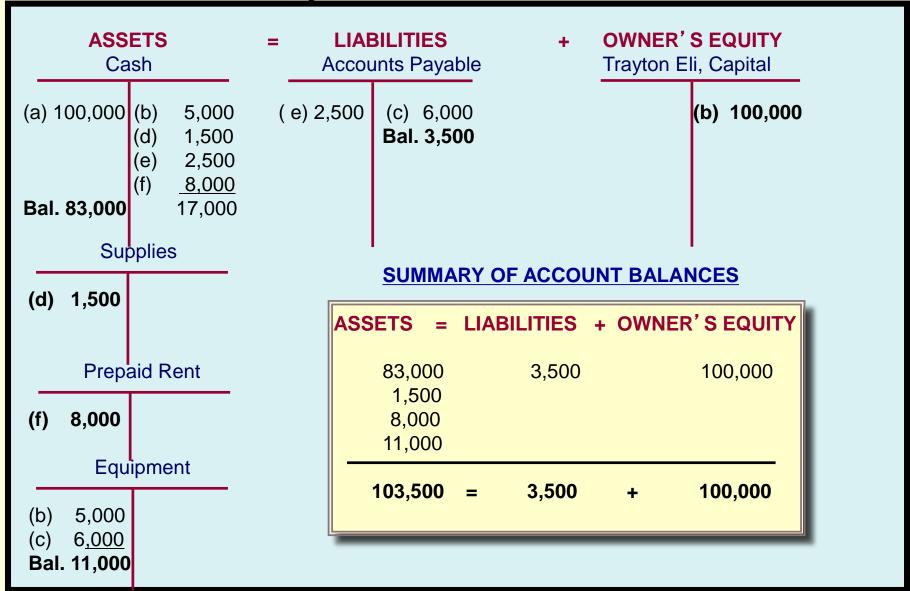

## Section 2: Transactions That Affect Revenue, Expenses, and Withdrawals

**Learning Objective** 

3-4: Set up T accounts for revenue and expenses.

# T-Account for Revenue Owner's Equity Decrease Side Side Revenue Decrease Side Side Side Side

- Revenues increase owner's equity.
- Increases in owner's equity appear on the right side of the T account.
- Therefore, increases in revenue appear on the right side of revenue T accounts.

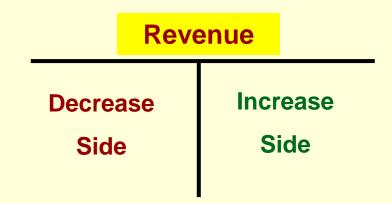

The right side of the revenue account shows increases and the left side shows decreases.

**Decreases** in revenue accounts are rare but might occur because of corrections or transfers.

### Recording \$36,000 of Revenue from Services Sold for Cash

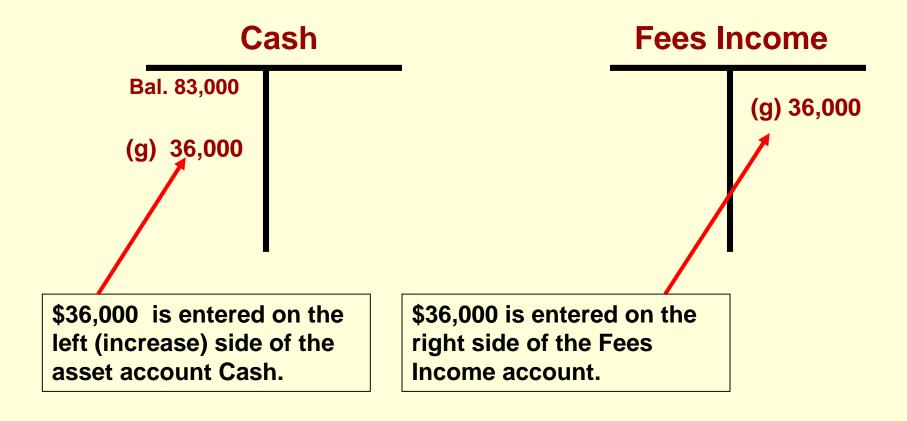

## Recording Revenue from Services Sold on Credit

In December, Eli's Consulting Services earned \$11,000 from various charge account clients.

- (h) The asset account, Accounts Receivable, is increased by \$11,000.
- (h) The revenue account, Fees Income, is increased by \$11,000.

| <b>Accounts Receivable</b> | Fees Income |
|----------------------------|-------------|
| (h) 11,000                 | (h) 11,000  |

### Receipt of Payments on Account

Charge account clients paid \$6,000, reducing the amount owed to Eli's Consulting Services.

- (i) The asset account, Cash, is increased by \$6,000.
- (i) The asset account, Accounts Receivable, is decreased by \$6,000.

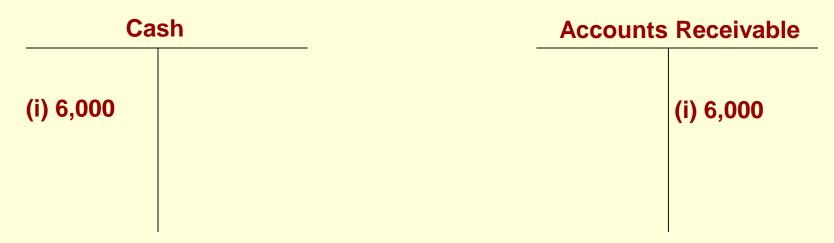

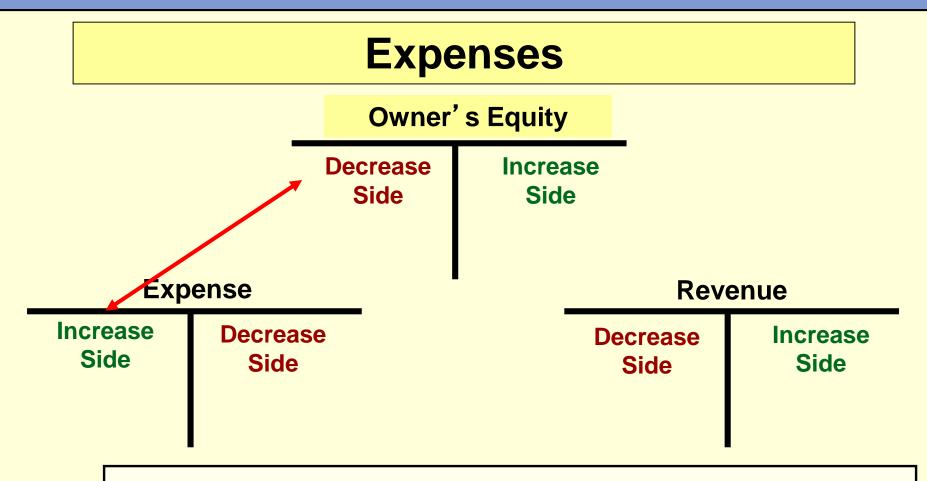

- Expenses decrease owner's equity.
- Decreases in owner's equity appear on the <u>left</u> side of the T accounts.

### **Payment of Salaries**

In December, Eli's Consulting Services paid \$8,000 in salaries.

- (j) The asset account, Cash, is decreased by \$8,000.
- (j) The expense account, Salaries Expense, is increased by \$8,000.

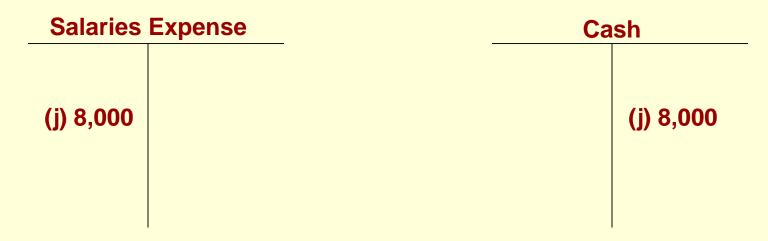

### **Payment of Utilities**

Eli's Consulting Services issued a check for \$650 to pay the utilities bill.

- (k) The asset account, Cash, is decreased by \$650.
- (k) The expense account, Utilities Expense, is increased by \$650.

| Utilities Expense | Cash    |
|-------------------|---------|
| (k)650            | (k) 650 |
|                   |         |
|                   |         |

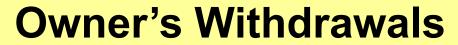

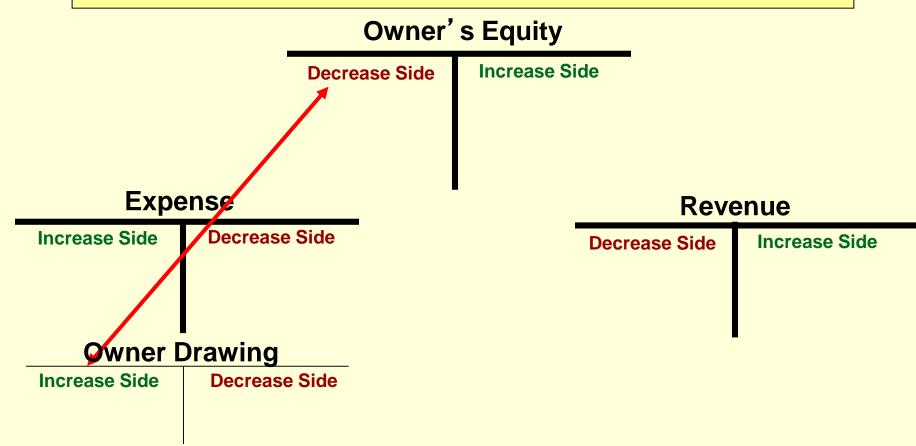

- Drawing decreases owner's equity.
- Decreases in owner's equity appear on the left side of the T accounts.

### **The Owner Withdraws Funds**

Trayton Eli wrote a check to withdraw \$5,000 cash for personal use.

- (I) The asset account, Cash, is decreased by \$5,000.
- (I) The owner's equity account, Trayton Eli, Drawing, is increased by \$5,000.

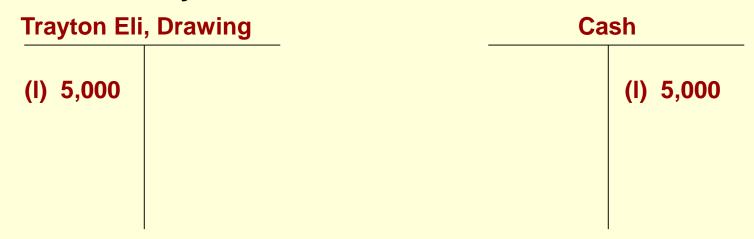

### The Rules of Debit and Credit

- A debit is an entry on the left side of an account.
- A credit is an entry on the right side of an account.
- A double-entry system is an accounting system that involves recording the effects of each transaction as debits and credits in separate accounts.
- Every transaction in a Double entry accounting system has at least one debit and one credit.
- •The total of the debits and credits recorded in the separate accounts must be EQUAL.

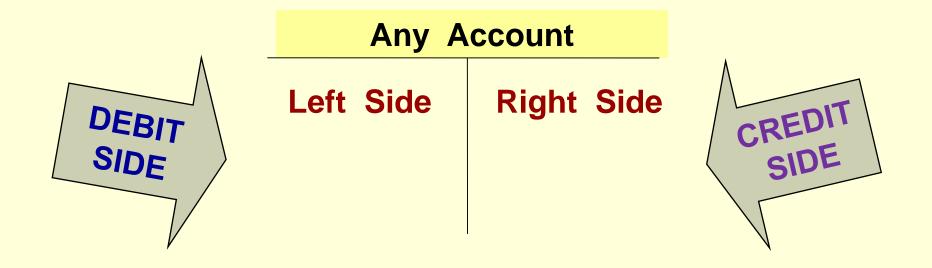

- Accountants refer to the left side of an account as the debit side instead of saying the left side.
- The right side of the account is called the credit side.

### Rules for Debits and Credits

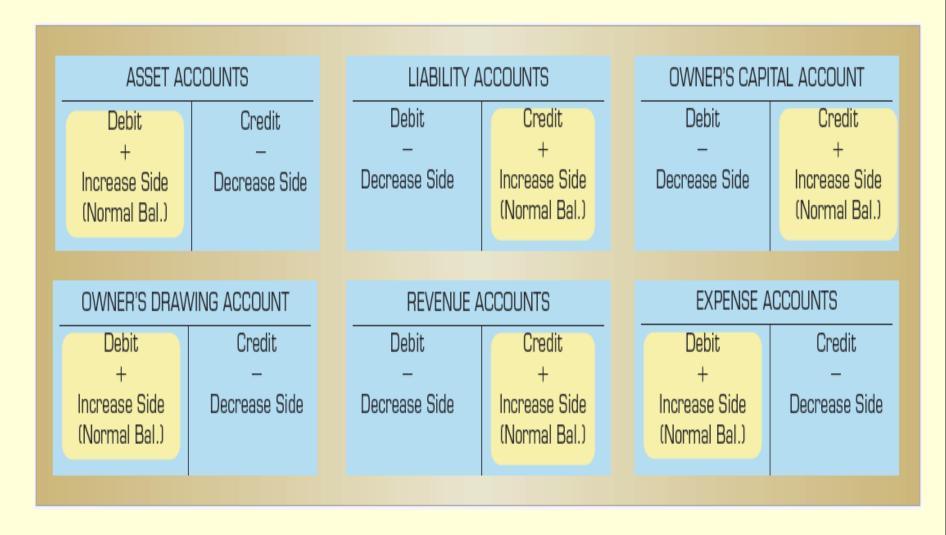

## Section 2: Transactions That Affect Revenue, Expenses, and Withdrawals

### **Learning Objective**

## 3-5: Prepare a trial balance from T accounts.

- 1. Use the proper heading to include who, what, and when information.
- 2. List the accounts in chart of account order or in the same order as they appear in the financial statement.
- 3. Enter the ending balance of each account in the appropriate Debit or Credit column.
- 4. Total the Debit column.
- 5. Total the Credit column.
- Compare the column totals. They should be equal.

### **The Trial Balance**

## Eli's Consulting Services Trial Balance 12/31/2019

| ACCOUNT NAME:        | DEBIT               | CREDIT              |
|----------------------|---------------------|---------------------|
| Cash                 | \$111,350.00        |                     |
| Accounts Receivable  | 5,000.00            |                     |
| Supplies             | 1,500.00            |                     |
| Prepaid Rent         | 8,000.00            |                     |
| Equipment            | 11,000.00           |                     |
| Accounts Payable     |                     | \$3,500.00          |
| Trayton Eli, Capital |                     | 100,000.00          |
| Trayon Eli, Drawing  | 5,000.00            |                     |
| Fees Income          |                     | 47,000.00           |
| Salaries Expense     | 8,000.00            |                     |
| Utilities Expense    | 650.00              |                     |
| Totals               | <u>\$150,500.00</u> | <u>\$150,500.00</u> |

### **Errors**

### Some common errors in a trial balance are:

- Adding trial balance columns incorrectly
- Recording only half a transaction for example, recording a debit but not recording a credit, or vice versa
- Recording both halves of a transaction as debits or credits rather than recording one debit and one credit
- Recording the incorrect amount for a transaction
- Recording a debit for one amount and a credit for a different amount
- Mathematical errors in calculating account balances
- Forgetting to carry over an account balance to the Trial Balance

### Section 2: Transactions That Affect Revenue, Expenses, and Withdrawals

### **Learning Objective**

3-6: Prepare an income statement, a statement of owner's equity, and a balance sheet.

- After the trial balance is prepared, the financial statements are prepared.
- Net income from the income statement is used on the statement of owner's equity.
- The ending balance of the Trayton Eli, Capital account, computed on the statement of owner's equity, is used on the balance sheet.

| EII'S CONSULTING SERVICES Income Statement Month Ended December 31, 2019 |          |           |  |
|--------------------------------------------------------------------------|----------|-----------|--|
| Revenue                                                                  |          | 47,000,00 |  |
| Fees Income<br>Expenses                                                  |          | 47,000.00 |  |
| Salaries Expense                                                         | 8,000.00 |           |  |
| Utilities Expense                                                        | 650.00   |           |  |
| Total Expenses                                                           |          | 8 650 00  |  |
| Net Income                                                               |          | 38,350.00 |  |

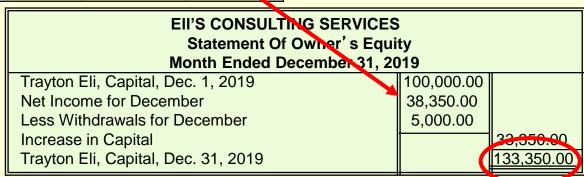

| EII'S CONSULTING SERVICES  Balance Sheet  December 31, 2019 |            |                                      |            |
|-------------------------------------------------------------|------------|--------------------------------------|------------|
| ASSETS                                                      |            | LIABILITIES                          |            |
| Cash                                                        | 111,350.00 | Accounts Payable                     | 3,500.00   |
| Accounts Receivable                                         | 5,000.00   |                                      | /          |
| Supplies                                                    | 1,500.00   |                                      |            |
| Prepaid Rent                                                | 8,000.00   | OWNER'S EQUITY                       |            |
| Equipment                                                   | 11,000.00  | Trayton Eli, Capital                 | 133,350.00 |
| Total Assets                                                | 136,850.00 | Total Liabilities and Owner's Equity | 136,850.00 |

3-41

## Section 2: Transactions That Affect Revenue, Expenses, and Withdrawals

### **Learning Objective**

3-7: Develop a chart of accounts

- Each account has a number and a name.
- The Balance Sheet accounts are listed first, followed by the Statement of Owner's Equity accounts, ending with the income statement accounts.
- The account number is assigned based on the type of account.
- Each account should have a number assigned to its title (name)
- Balance Sheet accounts are listed before income statement accounts.

#### Section 2, Objective 3-7: Develop a chart of accounts

| Eli's Consulting Services | 5 |
|---------------------------|---|
| Chart of Accounts         |   |

| Account Number                      | Account Name         |
|-------------------------------------|----------------------|
| Balance Sheet Accounts              |                      |
| 100-199                             | ASSETS               |
| 101                                 | Cash                 |
| 111                                 | Accounts Receivable  |
| 121                                 | Supplies             |
| 137                                 | Prepaid Rent         |
| 141                                 | Equipment            |
| 200-299                             | LIABILITIES          |
| 202                                 | Accounts Payable     |
| 300-399                             | OWNER'S EQUITY       |
| 301                                 | Trayton Eli, Capital |
| Statement of Owner's Equity Account |                      |
| 302                                 | Trayton Eli, Drawing |
| Income Statement Accounts           |                      |
| 400-499                             | REVENUE              |
| 401                                 | Fees Income          |
| 500-599                             | EXPENSES             |
| 511                                 | Salaries Expense     |
| 514                                 | Utilities Expense    |

### **Permanent and Temporary Accounts**

A permanent account is an account that is kept open from one accounting period to the next.

A temporary account is an account whose balance is transferred to another account at the end of an accounting period. A temporary account is "zeroed out" at the end of the accounting period.

### **Thank You**

for using

College Accounting:
A Contemporary Approach
4th Edition

**Haddock • Price • Farina**